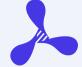

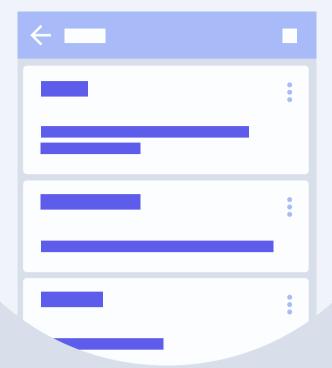

6

# QuickStart Guide

**PSPDFKit** 

**6 for Android** 

### Introduction

PSPDFKit's components are built on top of one another. It starts with the Core Viewer as the foundation of our framework, to which you can add on Annotations. The Forms component is then built on top of Annotations as a specialized annotation type. Finally, the Digital Signatures component is built on and works in coordination with Forms.

Indexed Full-Text Search, the Document Editor, Replies, Image Documents, Redaction, and Comparison are independent components and are licensed separately.

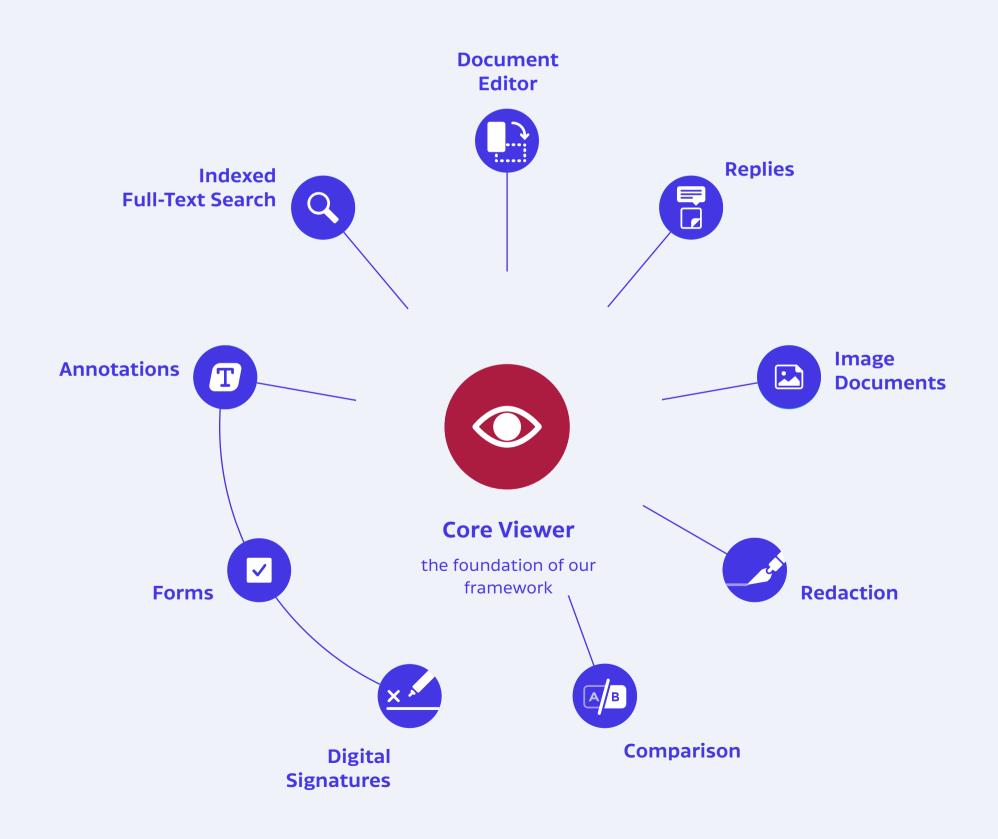

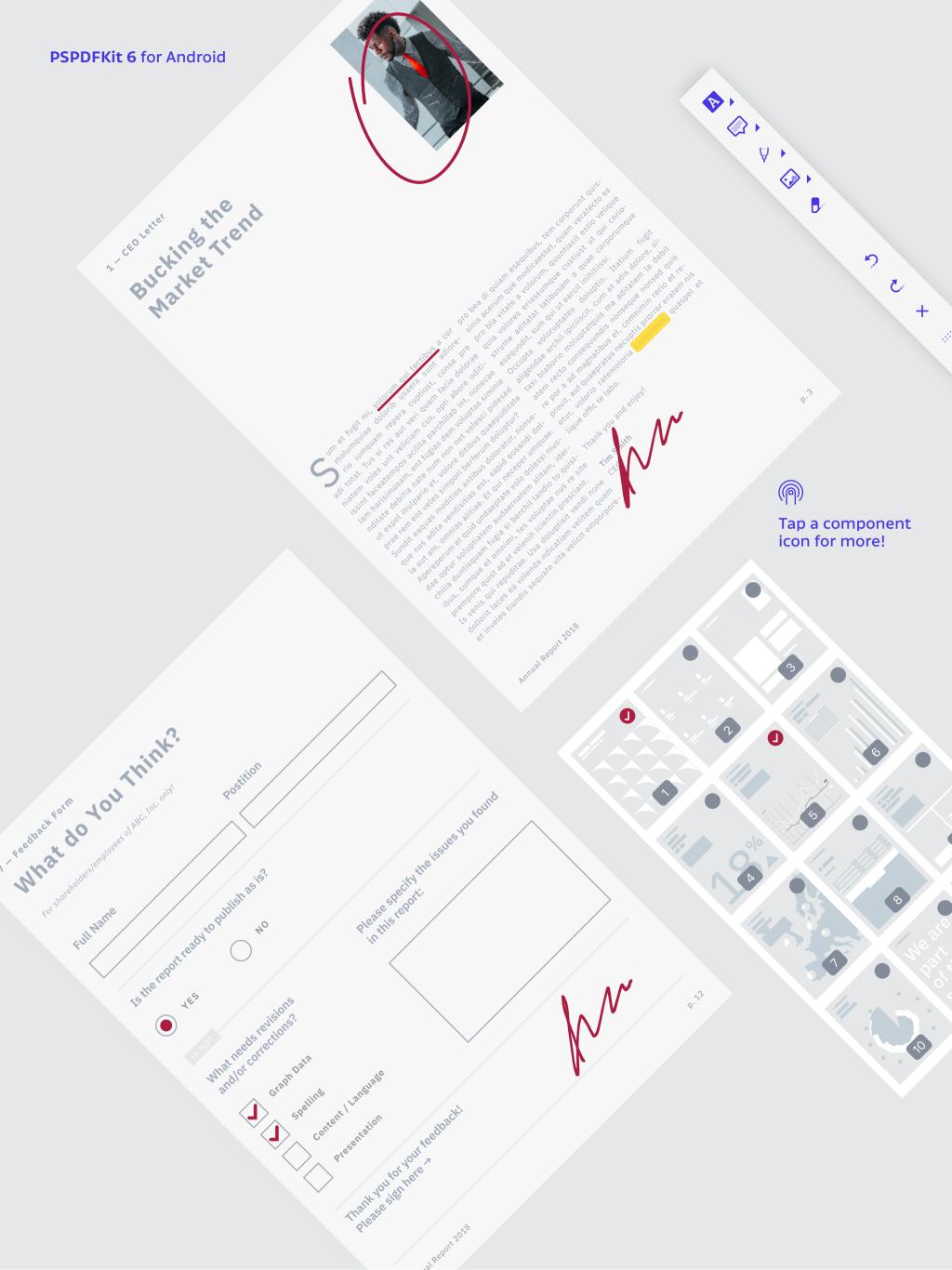

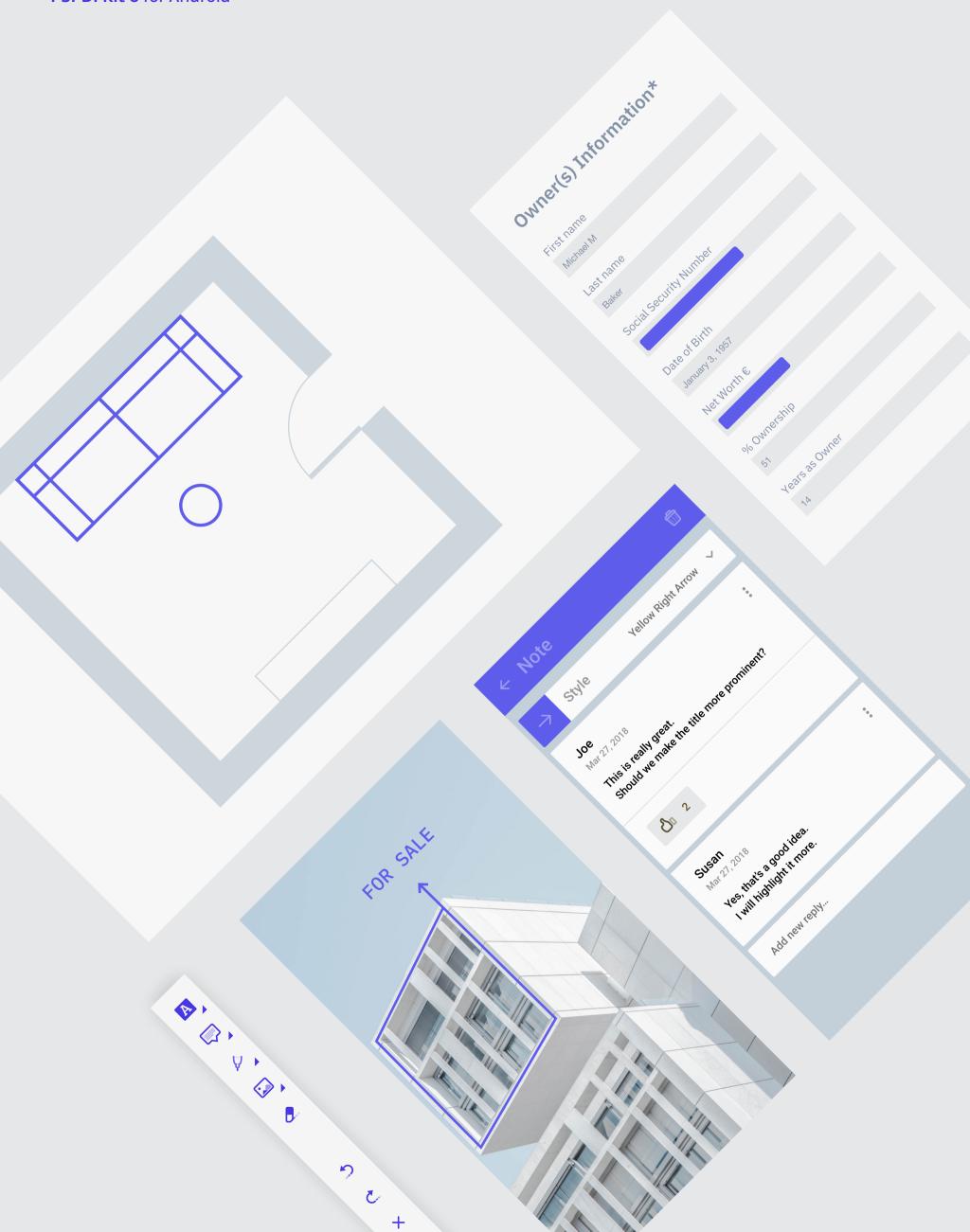

PART ONE

# **Getting Started**

# Getting Started: Adding Your Licence

### **AndroidManifest**

First, you'll need to supply your license key to your AndroidManifest:

```
<application
    android:name=".AppName"
    android:allowBackup="true"
    android:icon="@mipmap/ic_launcher"
    android:label="@string/app_name"
    android:theme="@style/Theme.AppCompat.Light">

    <meta-data
        android:name="pspdfkit_license_key"
        android:value="@string/PSPDFKIT_LICENSE_KEY"/>
    ...
```

## Getting Started: Java

Here is a simple example for getting started with PSPDFKit using Java on Android:

```
final Uri pdfUri = Uri.fromFile(getFilesDir(), "mypdf.pdf");
final PdfActivityConfiguration configuration =
    new PdfActivityConfiguration.Builder(context).build();
PdfActivity.showDocument(context, pdfUri, configuration);
```

### Getting Started: Kotlin

Here is a simple example for getting started with PSPDFKit using Kotlin on Android:

```
val pdfUri = Uri.fromFile(getFilesDir(), "mypdf.pdf")
val configuration = PdfActivityConfiguration.Builder(context).build()
PdfActivity.showDocument(context, pdfUri, configuration)
```

## Need More Help?

### **Documentation**

We have comprehensive online documentation, which covers all the important features of PSPDFKit:

https://pspdfkit.com/guides/android

### **API Reference**

The online API reference is updated with every release of PSPDFKit:

https://pspdfkit.com/api/android

### **New Features**

We detail the new features of each new version of PSPDFKit on our blog:

https://pspdfkit.com/blog

## Technical Support

For questions, issues, and feedback, feel free to contact our technical support team:

https://pspdfkit.com/support/request

# **Further Questions**

Write us at <a href="mailto:sales@pspdfkit.com">sales@pspdfkit.com</a> for anything related to licensing and sales.

PART TWO

# Playground

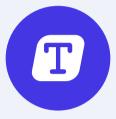

## ····· an·no·ta·tion

/ˌanəˈtāSH(ə)n/

#### noun

noun: annotation; plural noun: annotations

a note by way of explanation or comment added to a text or diagram.

→ "marginal annotations"

synonyms: note, notation, comment, gloss, footnote, commentary, explanation, interpretation

the action of annotating a text or diagram.

→ "annotation of prescribed texts"

→ oxforddictionaries.com definition

### From Wikipedia:

An annotation is a metadatum (e.g. a post, explanation, markup) attached to location or other data.

→ read more

# **Try Some Annotation Drawing Tools**

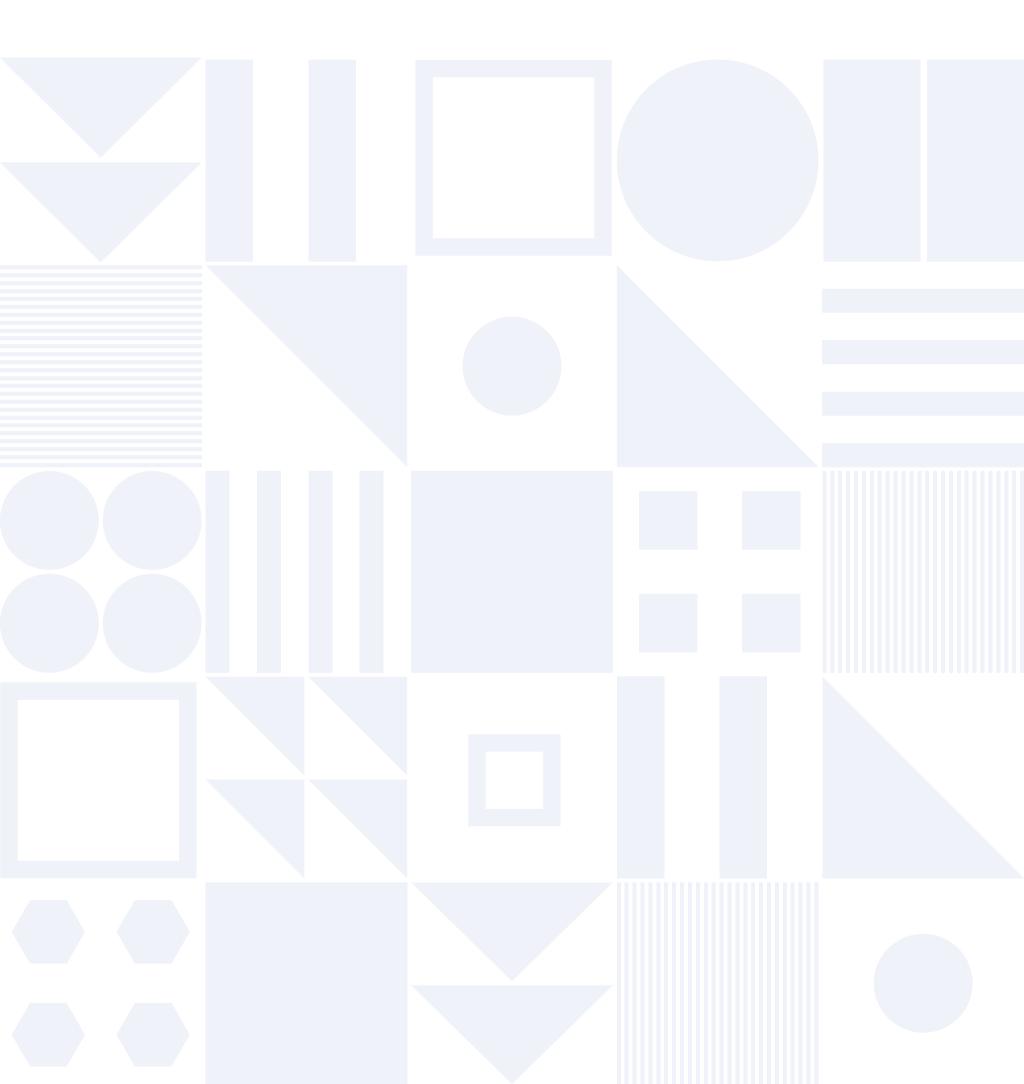

# Additional Annotation Types

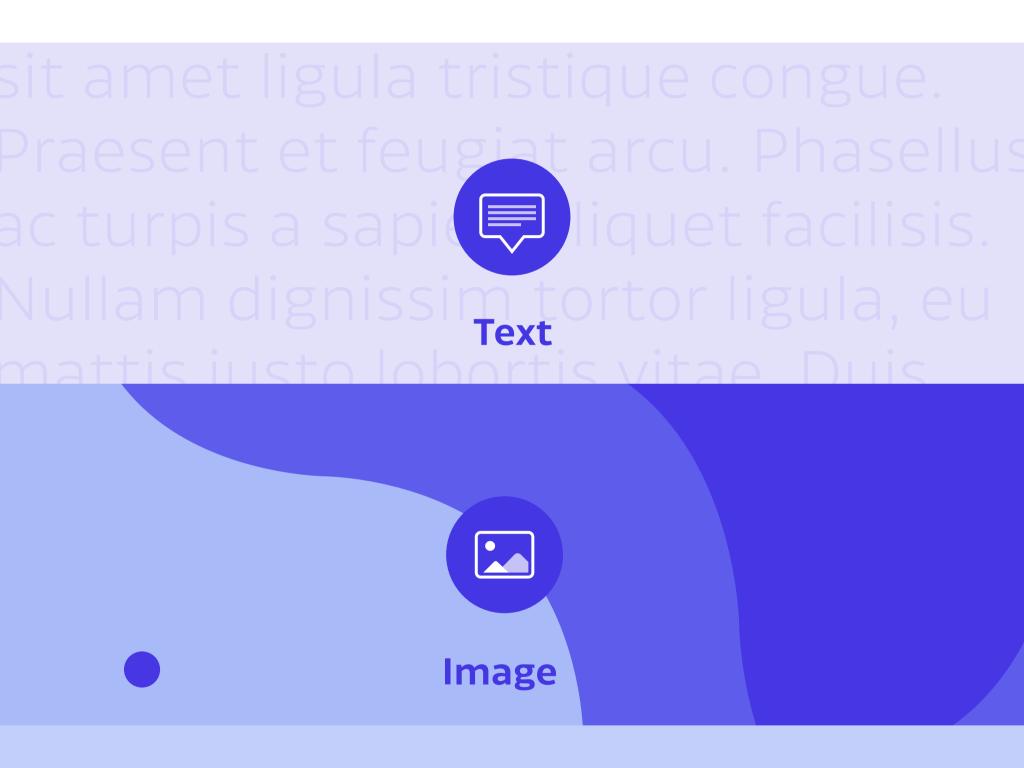

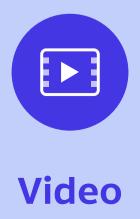

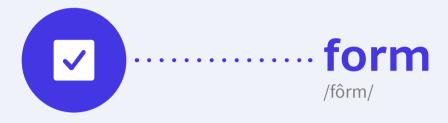

#### noun

noun: form; plural noun: forms

a printed document with blank spaces for information to be inserted.

 $\rightarrow$  "an application form"

synonyms: questionnaire, document, coupon, paper, sheet

→ oxforddictionaries.com definition

### From Wikipedia:

A form is a document with spaces (also named fields or placeholders) in which to write or select, for a series of documents with similar contents. The documents usually have the printed parts in common, except, possibly, for a serial number.

→ read more

## **PDF Forms**

| First Name                           | Where Did You Find This Form? |
|--------------------------------------|-------------------------------|
|                                      |                               |
| Last Name                            |                               |
|                                      |                               |
|                                      |                               |
| Do You Like Forms?                   |                               |
| Yes! No!                             |                               |
|                                      |                               |
| Which Form Element Do You Like Most? |                               |
| Checkboxes                           | Text Fields                   |
| Radio Buttons                        | Signature Fields              |
|                                      |                               |
|                                      |                               |
|                                      |                               |
| Sign Here, Please:                   |                               |

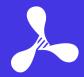

PSPDFKit GmbH Limited Liability Company Kaiserstrasse 117/17 1070 Vienna, Austria

Managing Director: Peter Steinberger Line of Business: Software Development Registration Number: FN 400890 w

VAT: ATU68169117

Place of Jurisdiction: Commercial Court of Vienna
Trade Regulation Act: www.ris.bka.gv.at

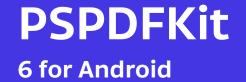